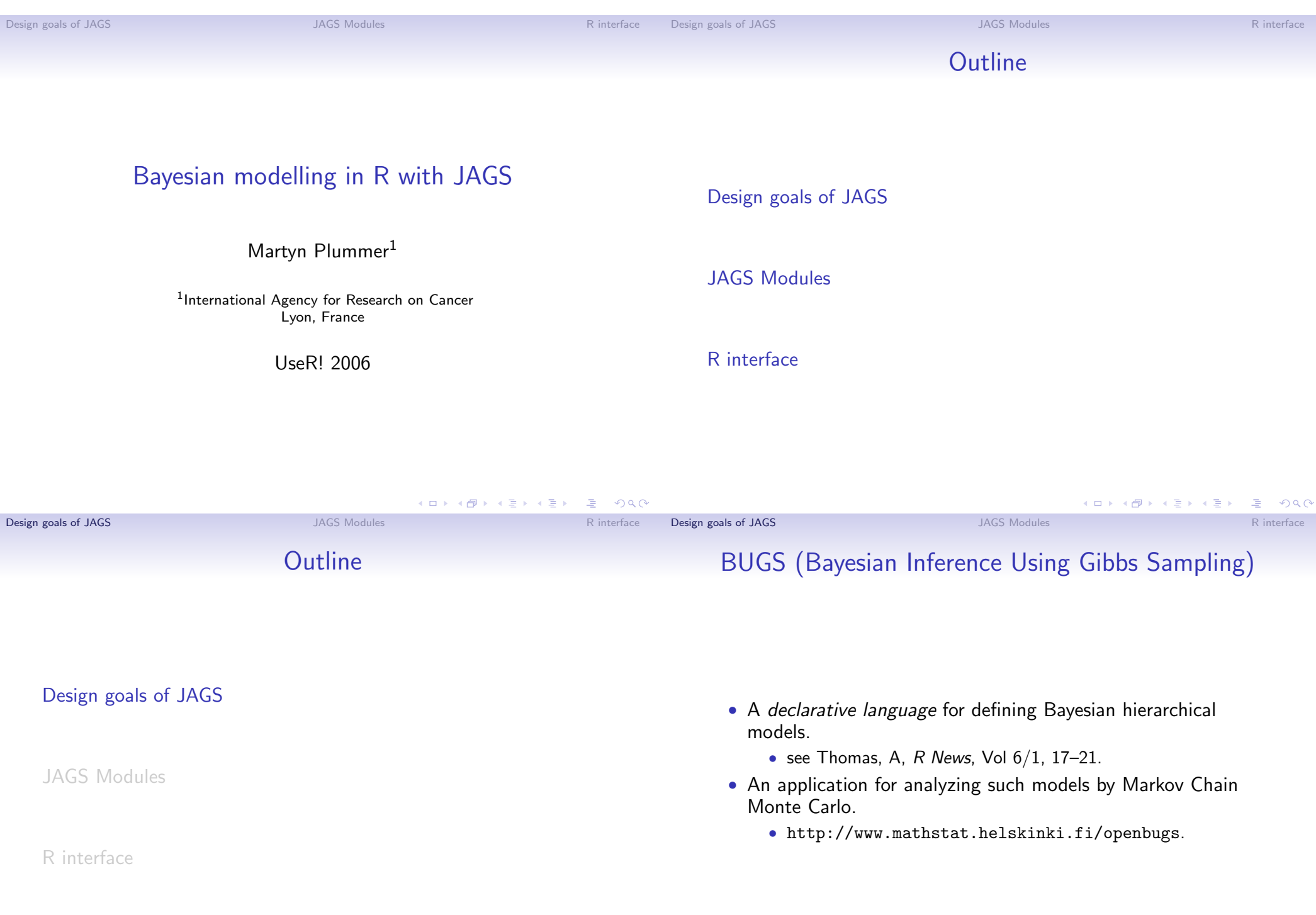

## A Linear regression model in BUGS

## Motivations for JAGS (Just Another Gibbs Sampler)

## model { for (i in 1:N) { mu[i]  $\leq$  alpha + beta\*(x[i] - x.bar); Y[i] ~ dnorm(mu[i],tau); }  $x.$ bar  $\leftarrow$  mean $(x[])$ ; alpha  $\sim$  dnorm(0.0,1.0E-4); beta  $\sim$  dnorm $(0.0, 1.0E-4)$ ; tau <sup>"</sup> dgamma(1.0E-3,1.0E-3); sigma  $\leftarrow$  1.0/sqrt(tau); }

- 1. To have an alternative BUGS language engine that
	- is open source
	- runs on Unix/Linux.
	- can be extended by the user
	- can be called from R
- 2. To create a platform for exploring ideas in Bayesian modelling

Most of these goals are now obsolete.

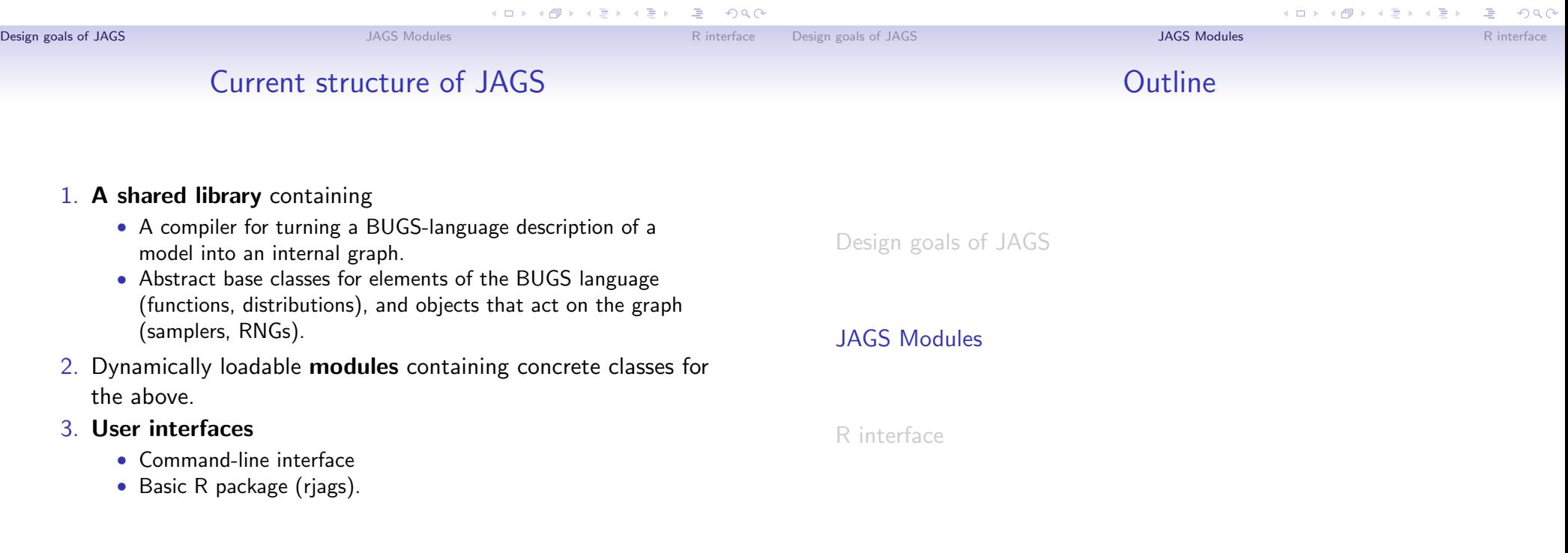

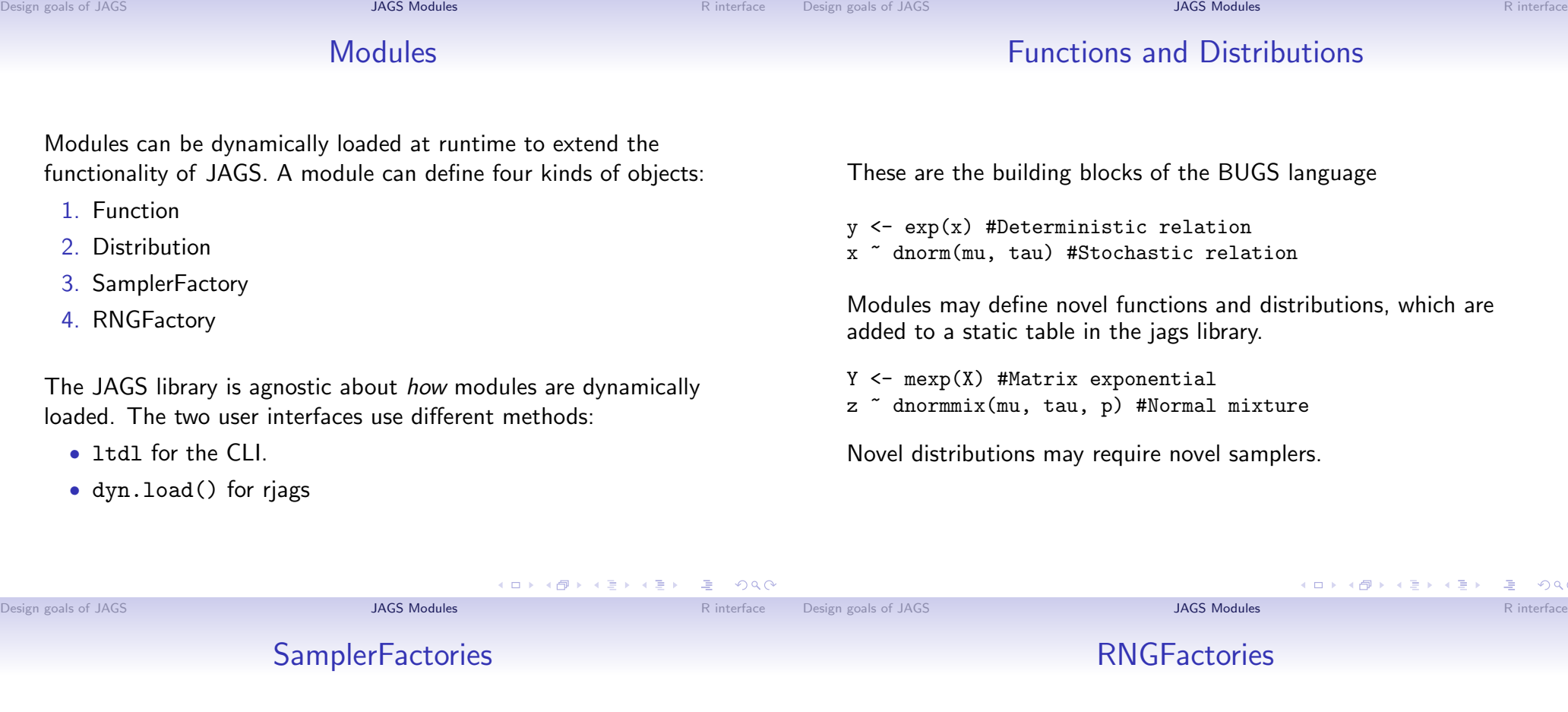

- A SamplerFactory object recognizes a suitable set of Nodes in the graph to sample, based purely on the graphical structure of the model.
- It generates a new Sampler object specifically for those nodes.
- JAGS works through the list of SamplerFactories until there are no more Nodes in the graph left to sample.
- Precedence is determined by load order.
- Each parallel chain has its own RNG.
- RNGFactories must generate independent RNGs for parallel chains.
- The baserng module uses code borrowed from R and generates an RNG with a different generator for each chain:
	- 1. Wichmann-Hill
	- 2. Marsaglia-Multicarry
	- 3. Super-Duper
	- 4. Mersenne-Twister
- We could also create wrappers for the GNU scientific library, or L'Ecuyer RNGStreams.

 $\equiv$  990

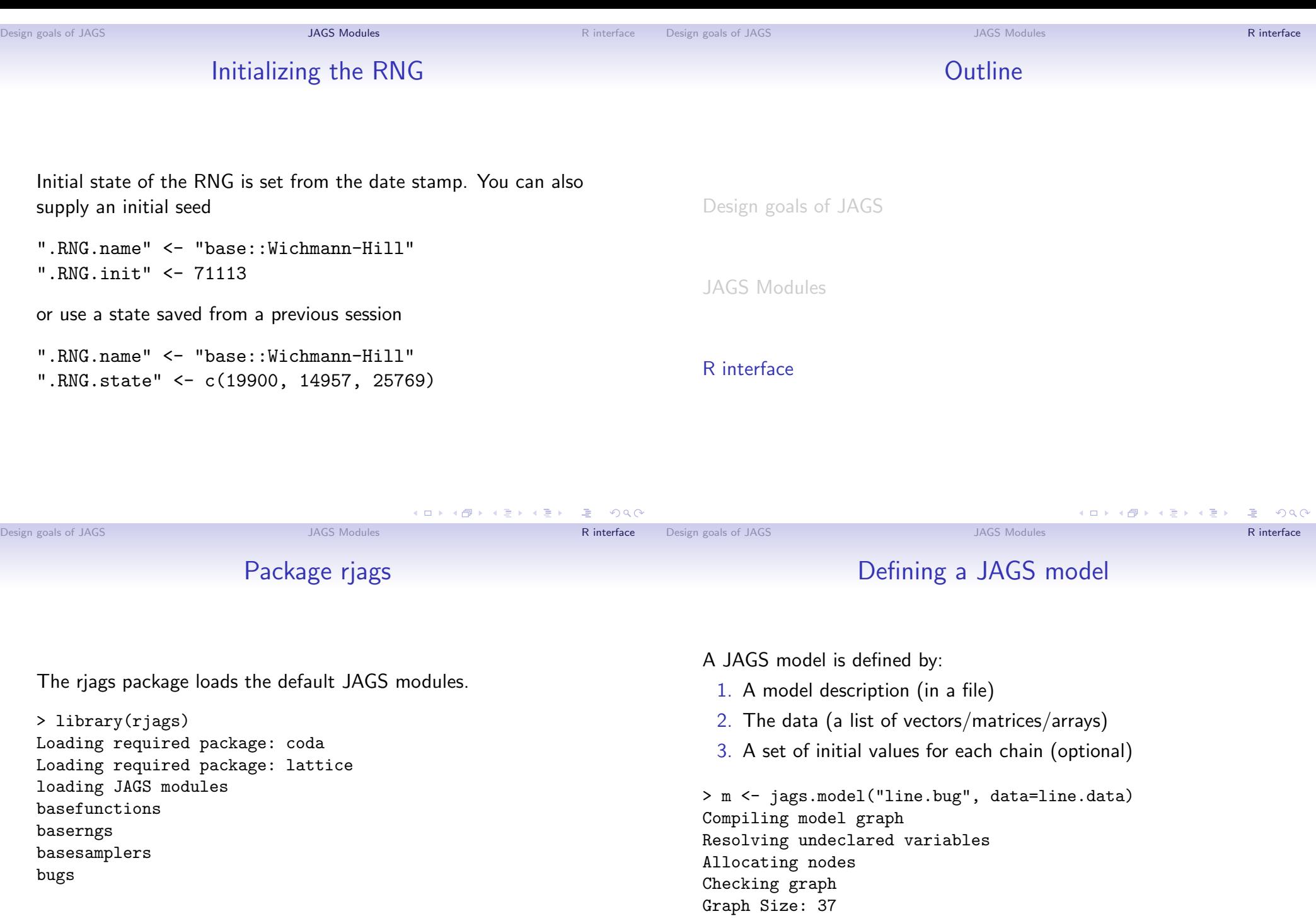

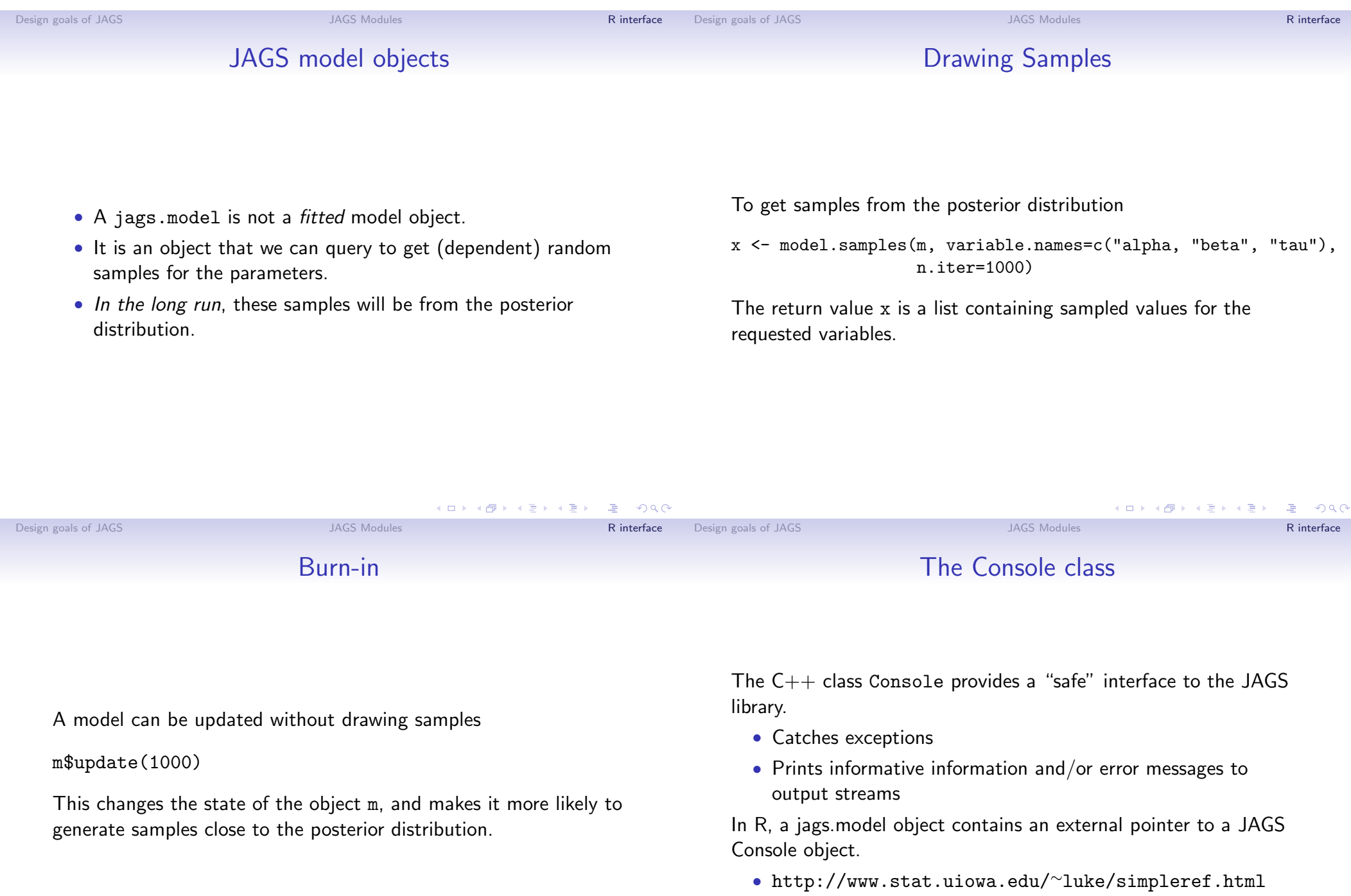

 $D$ 

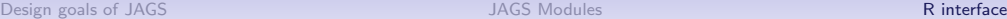

## You can never go home

A jags.model has an object-oriented interface  $(q.v.$  the scoping demo)

 $m$ptr()$  The external  $C++$  pointer m\$data() A copy of the model data m\$model() A character vector defining the BUGS model m\$state() The current parameter values  $m\$ update(n) Updates the sampler by *n* iterations m\$recompile() Recompiles the model

- A jags.model object can persist between R sessions, but the external pointer does not.
	- Interface to external pointers takes care of this.
- A jags.model stores sufficient data to allow it to be recompiled.
- But the exact state of the model can never be restored!
	- Samplers can have an arbitrary internal state

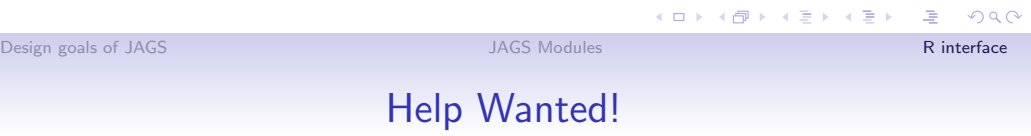

K □ ▶ K @ ▶ K 글 X K 글 X \_ 글 → 9 Q Q

- Compiling on Windows, and other platforms.
- R class for simulated output.

The JAGS home page: http://www-ice.iarc.fr/∼martyn/software/jags